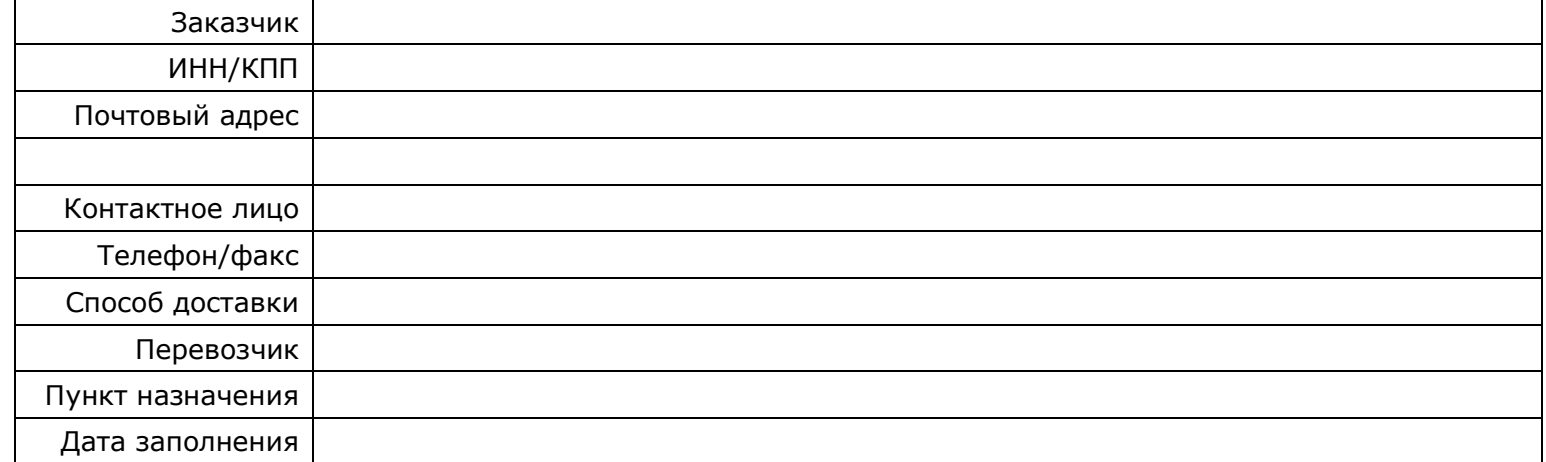

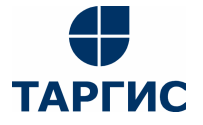

ул.Бабушкина, 1, г.Смоленск, 214000 тел.:(4812) 33-05-83 e-mail: info@targis.ru документация размещена на www.targis.ru

## **КАРТА ЗАКАЗА**

# **Самоклеющиеся ленты для идентификации**

### **трубопроводов и воздуховодов**

#### Таблица заказа наименований, имеющихся в каталоге

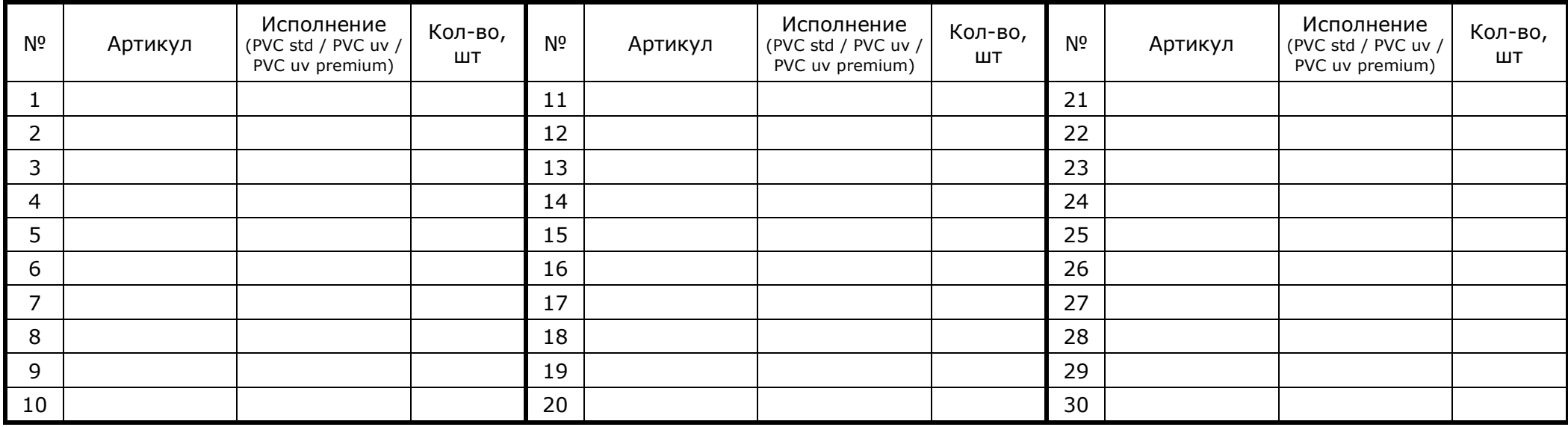

Карта заказа «Самоклеющиеся маркировочные ленты» - Страница 1

#### Таблица заказа наименований, отсутствующих в каталоге

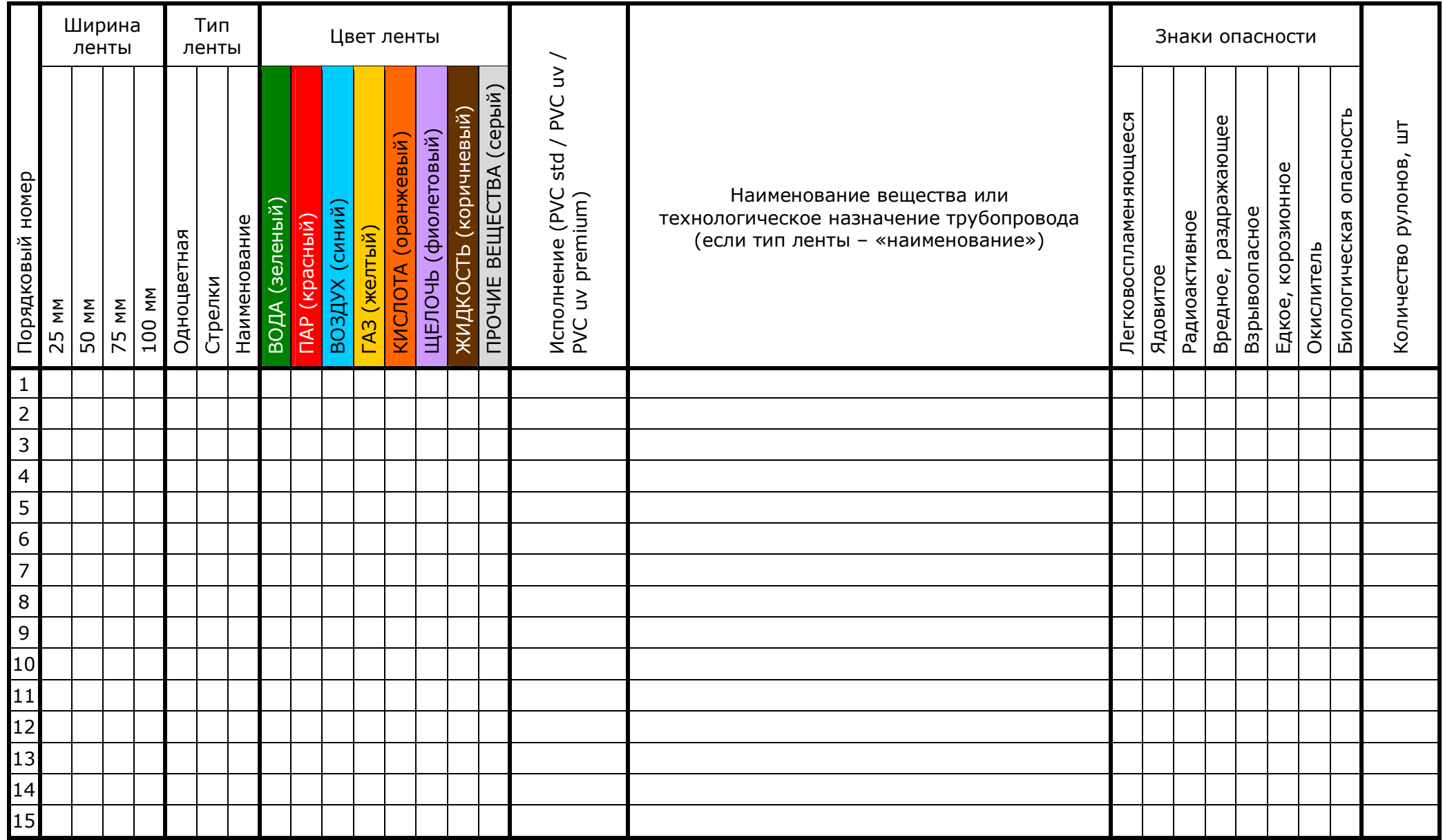

При заполнении карты заказа в прямоугольнике выбранной позиции ставится знак  $\boxed{X}$ , значения параметров в соответствующих графах таблицы.

#### **ПРИМЕЧАНИЯ:**

Карта заказа «Самоклеющиеся маркировочные ленты» - Страница 2